### J-EOLE 10-11 Juin 2015

#### AmonEcole 2.4.1

#### Emmanuel Garette

[CC BY-NC-SA 2.0 FR](https://creativecommons.org/licenses/by-nc-sa/2.0/fr/)

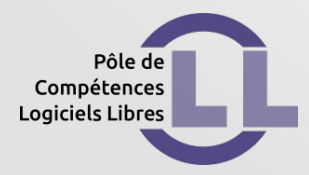

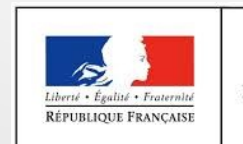

MINISTÈRE DE L'ÉDUCATION NATIONALE, DE L'ENSEIGNEMENT SUPÉRIEUR ET DE LA RECHERCHE

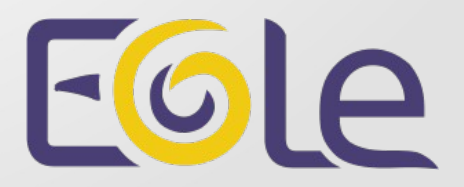

## **Caractéristiques**

- imaginé pour les écoles
- hébergé dans l'établissement
- reprend les fonctionnalités Amon et Scribe
- répartition des services
- configuration cohérente

# **Configuration**

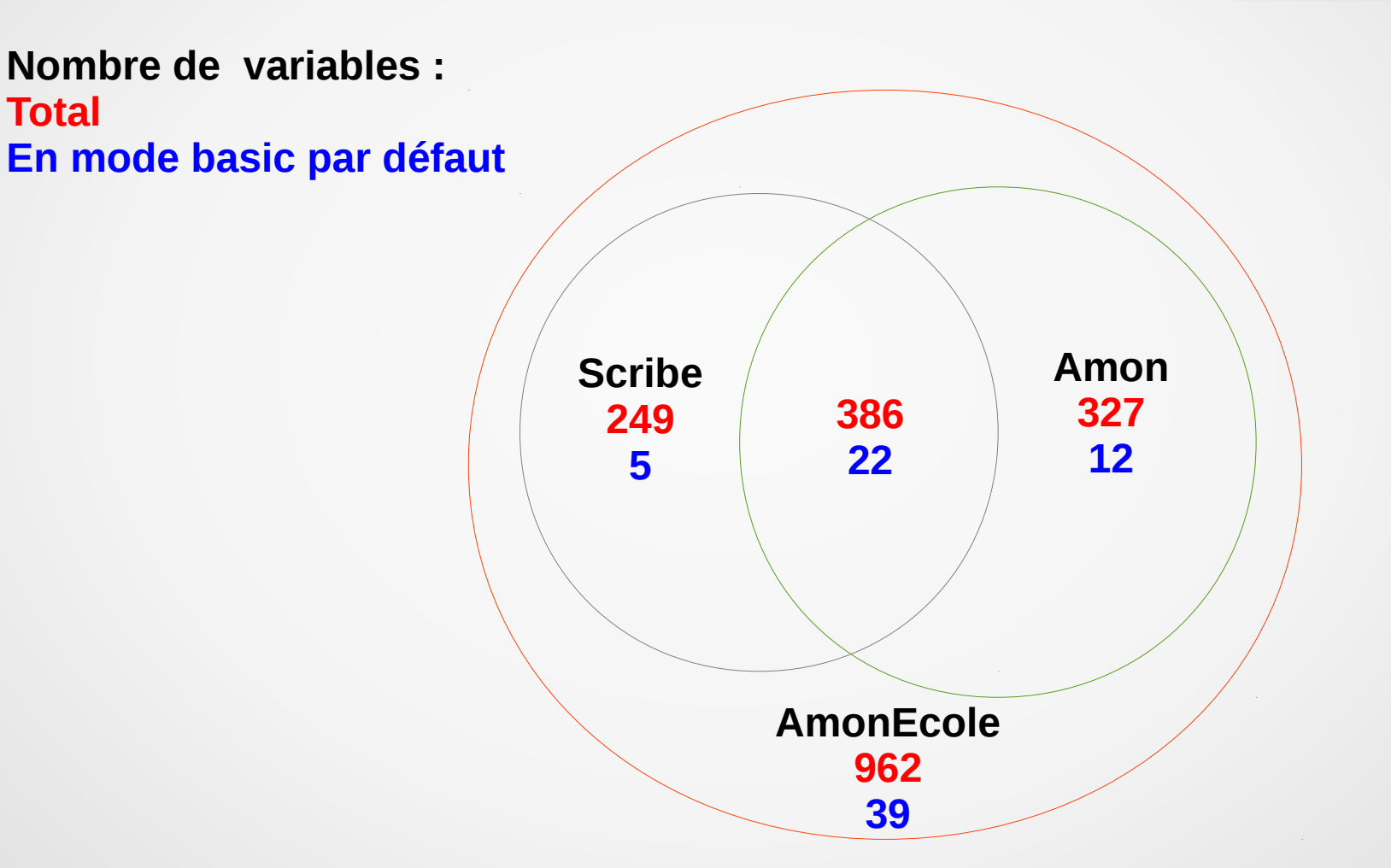

### Mode conteneur

#### ● **isolation de service**

- administrable depuis le maître
- **avantages :**
- un seul module à surveiller / administrer
- configurations centralisées

#### **inconvénient :**

• Amon+Scribe uniquement

## **Historique**

- 1ère version : 2007
- 2.1 : démonstrateur avec la technologie XEN
- 2.2 : 1er version stable avec la technologie OpenVZ
- 2.3 : portage sur la technologie LXC

### La version 2.4

- toujours sur LXC
- mécanismes LXC Ubuntu mature
- à partir de la release 2.4.1
- paquet du mode conteneur : eole-lxc-controller
- suppression de la personnalisation de l'adressage réseau des conteneurs
- inter-conteneur sans firewall
- apt-cacher pour mettre en cache les paquets Debian

Utilisateur

Internet

Postes

Utilisateur

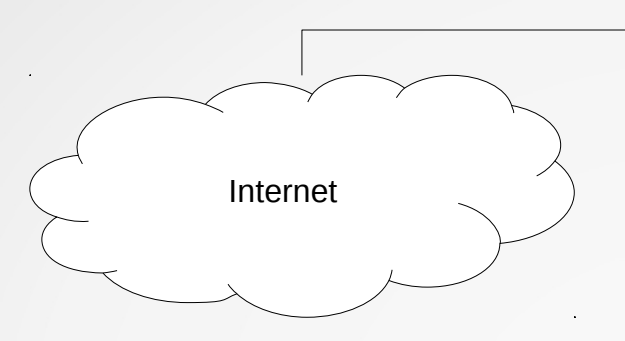

Annuaire

Utilisateur

Postes

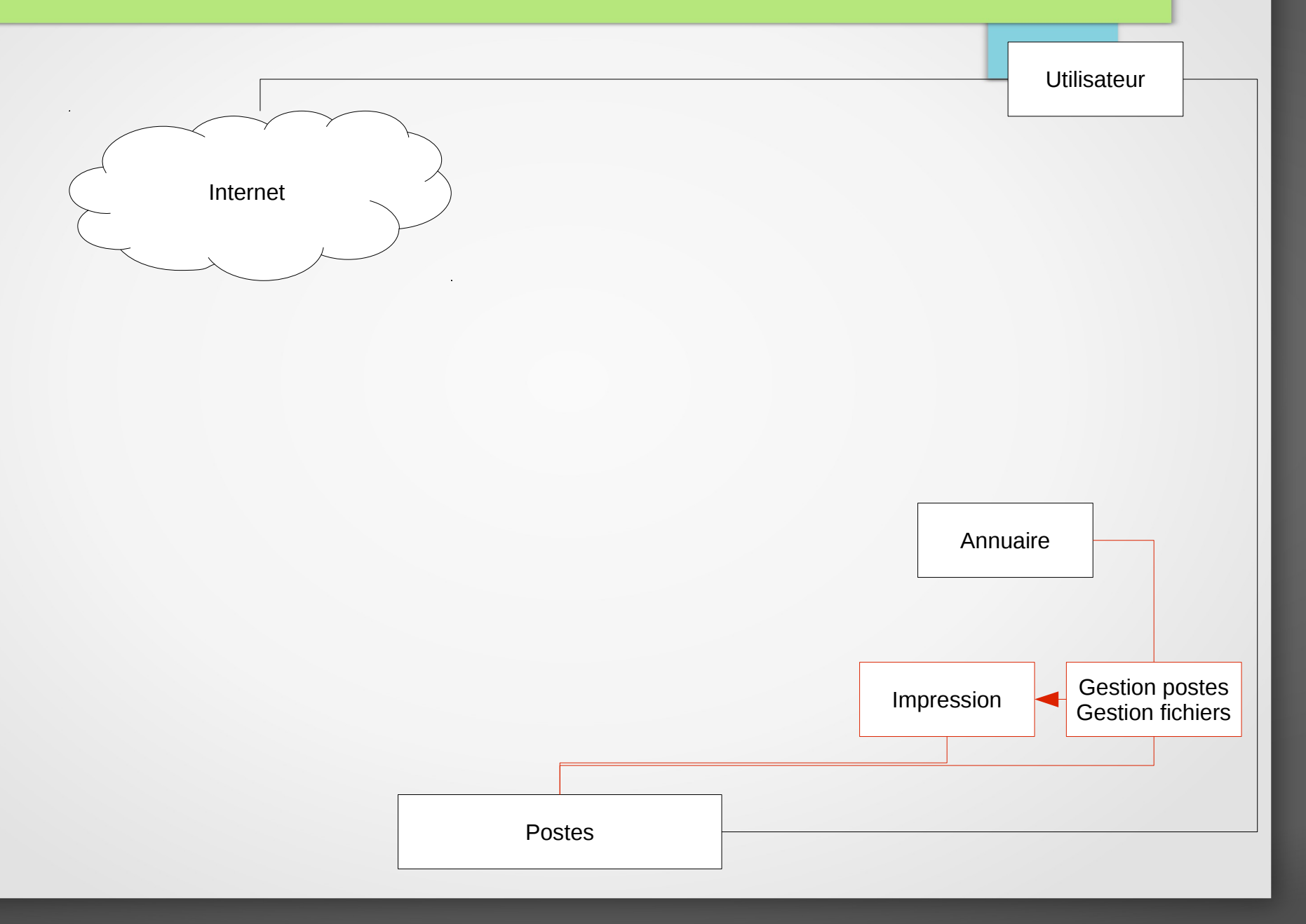

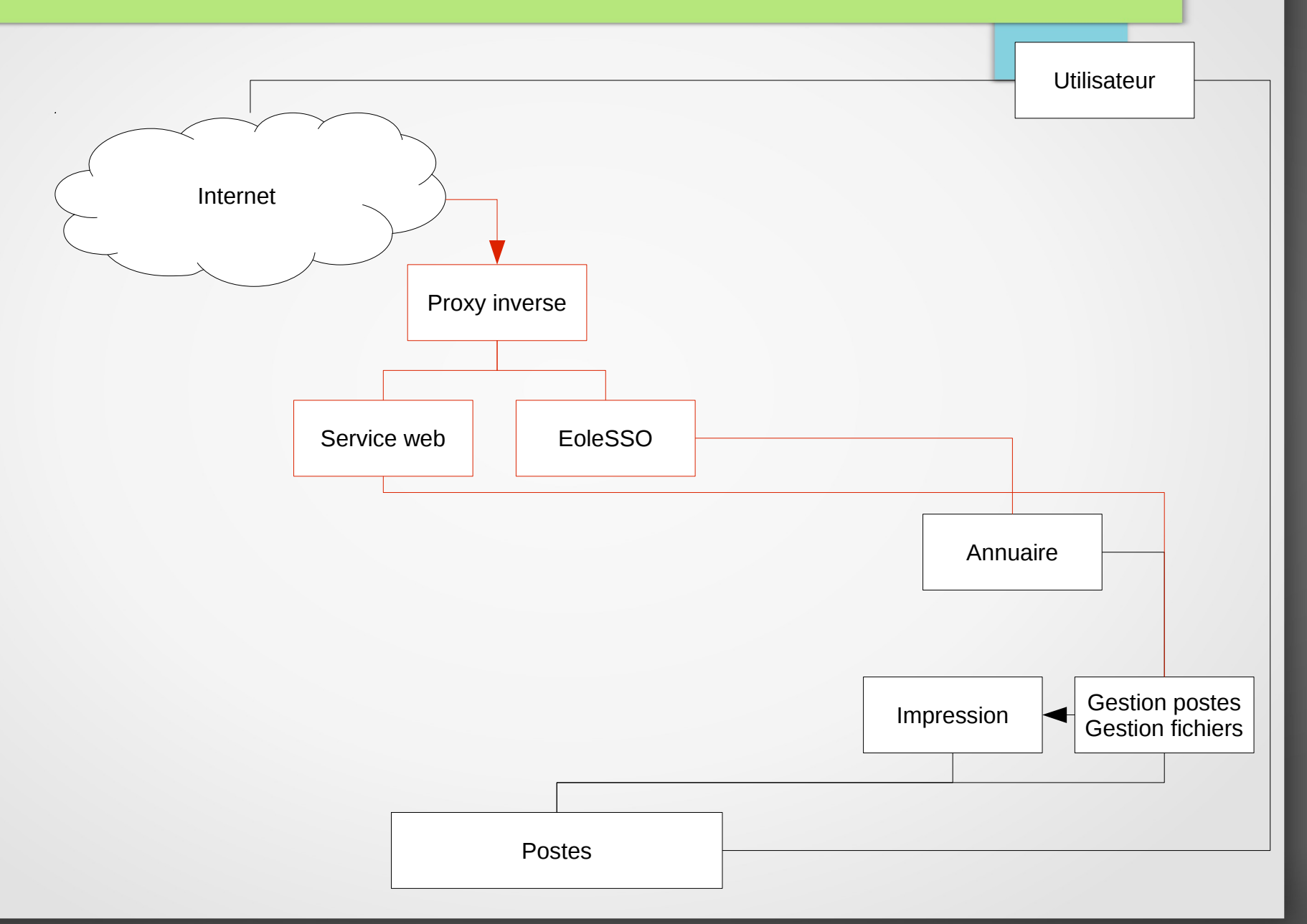

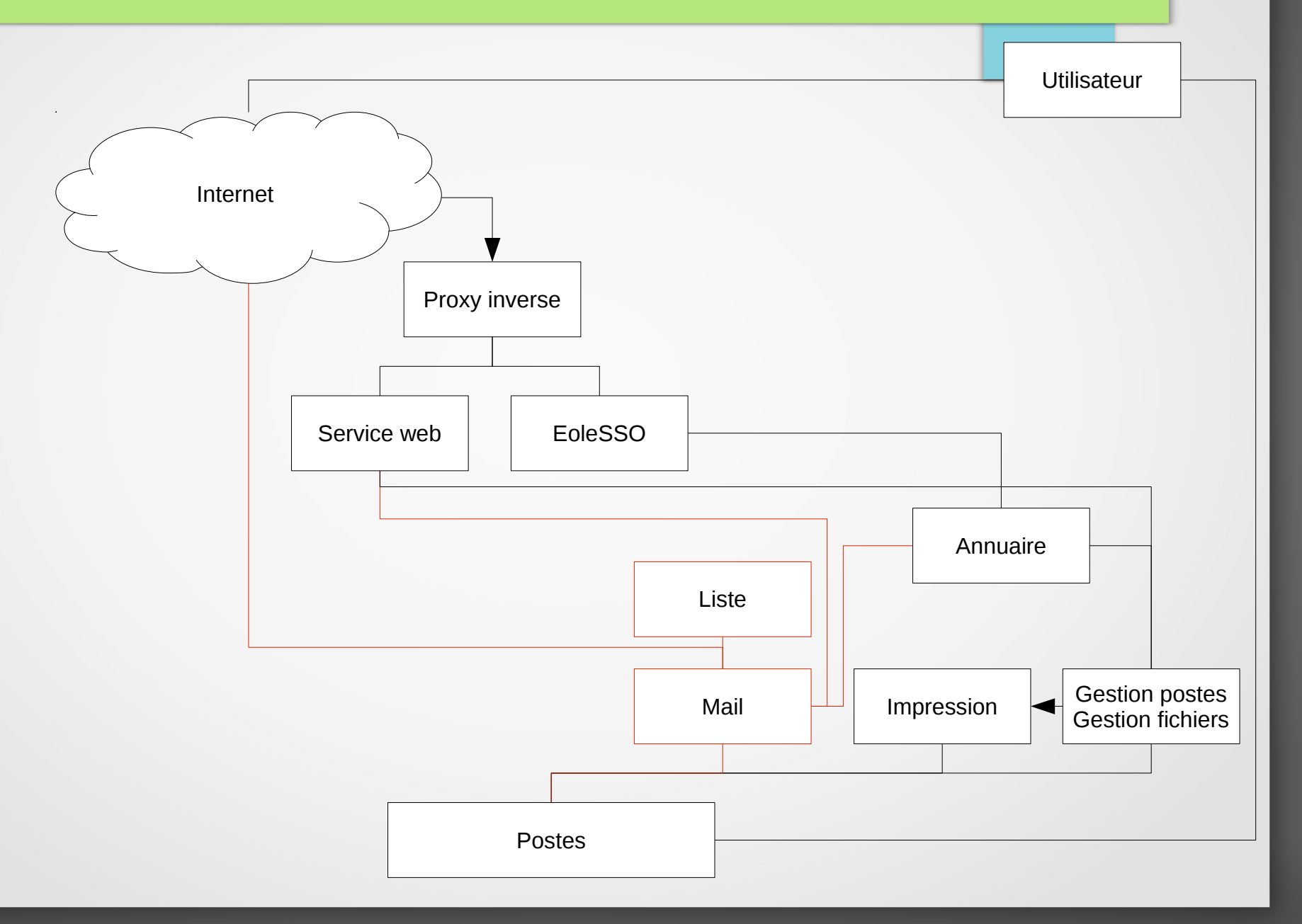

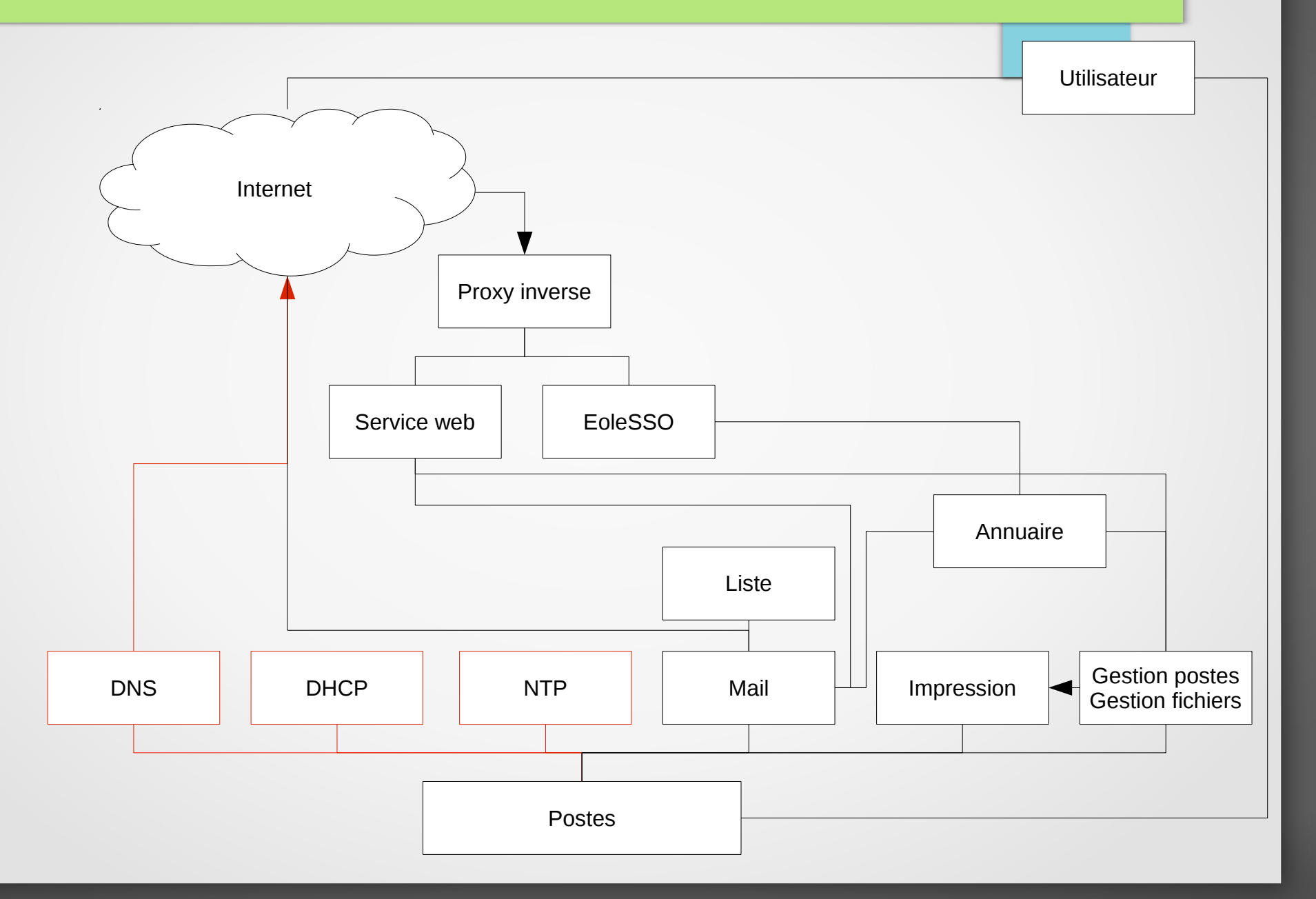

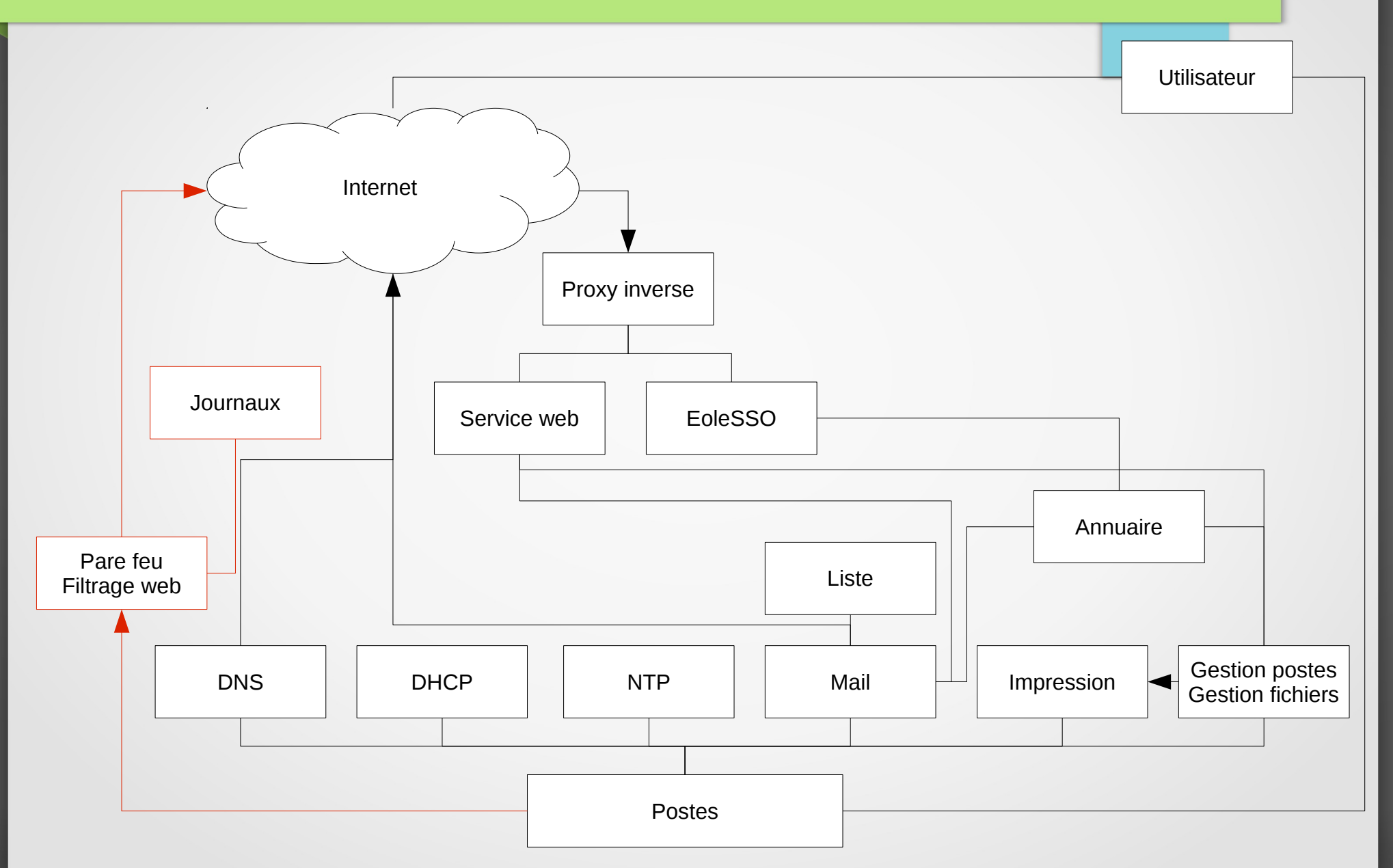

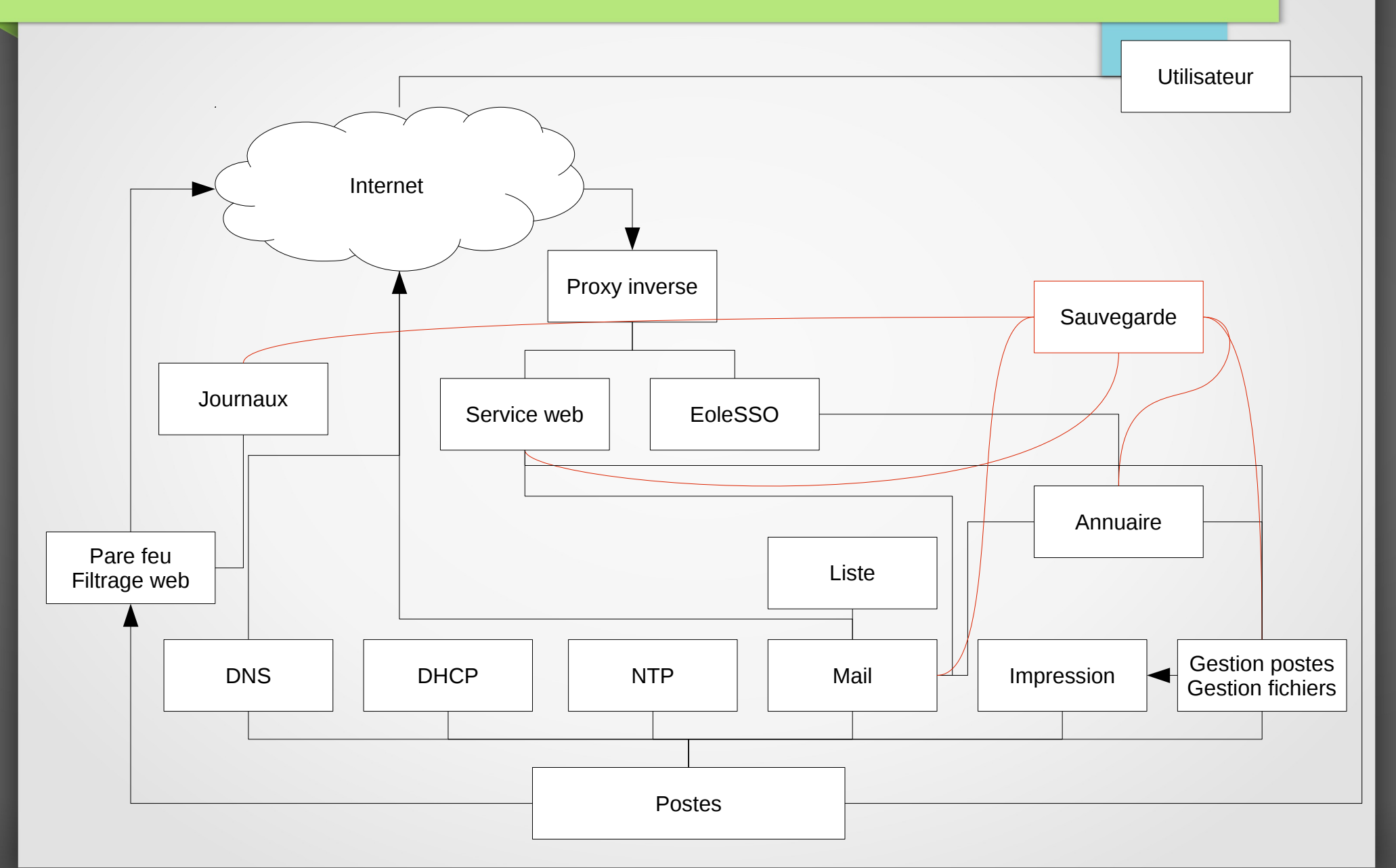

### Licence

#### Cette présentation est mise à disposition sous licence [Creative Commons by-nc-sa 2.0-fr](https://creativecommons.org/licenses/by-nc-sa/2.0/fr/)

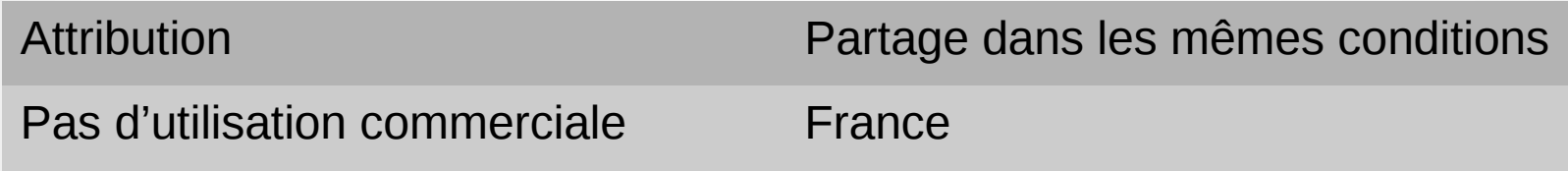

Vous pouvez obtenir une copie de la licence :

#### – Par internet :

<https://creativecommons.org/licenses/by-nc-sa/2.0/fr/>

– Par courrier postal : Creative Commons, 444 Castro Street, Suite 900 Mountain View, California, 94041, USA